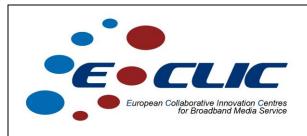

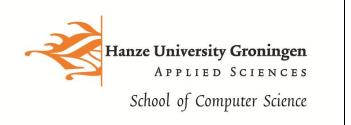

# Restaurant Finder using smartphones on

## Wireless Groningen network

**Prototype Description** 

Version 1.0 - December 2010

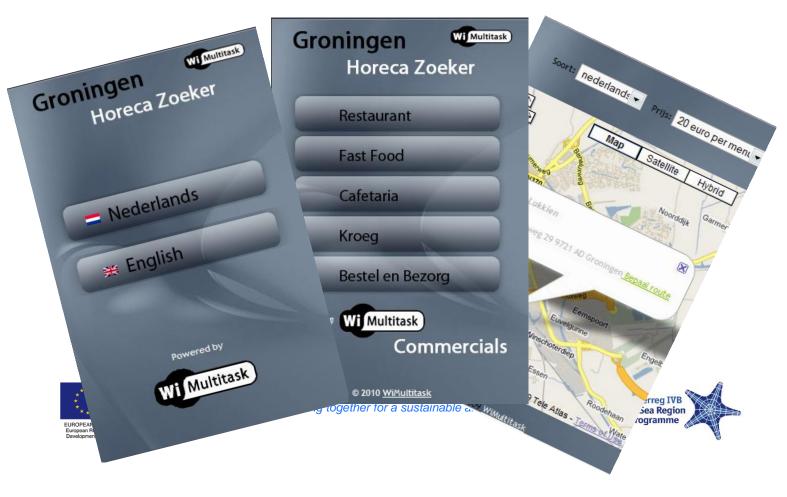

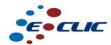

#### 1 Executive summary

Student company WiMultitask developed a Restaurant Finder for users of smartphones on the Wifi network of Wireless Groningen.

#### 2 Problem statement

To accommodate tourists and other visitors of the city of Groningen in the Netherlands an number of applications had to be developed. The assignment was not only to design and build these applications, but also to build a business model in order to earn money with them.

This document presents the design and prototype of a mobile Restaurant Finder for the City of Groningen in the Netherlands. The application is developed in relation to the launch of the citywide Wi-Fi network "Draadloos Groningen". If the mobile device supports it, the application will use location based services based on GPS.

#### 3 Implementation

Within this project an application is developed that enables the search of a hotel or restaurant. The application is php and html based.

This application will allow the user to search for a caterer within the region of Groningen. The aim is to create the application suitable to both the computer and mobile device. This application will use MySQL databases to store the (restaurants) data.

This prototype application will not run on its own. The intention is that in the future this application is integrated in a portal that supports functions like logging-in and accounting.

In order to ensure the usability large and clear buttons are added to the application. The user can by means of a number of reviewed steps chose a restaurant. Per step the user will have to make 1 or 2 actions to go to next step. Step 1, 2 and 3 show an example of this.

The management screen of the application allows restaurant owners to enter and change there personal data. It can also be used to advertise special menus or discount actions.

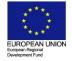

The Interreg IVB North Sea Region Programme

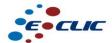

#### European Collaborative Innovation Centres for broadband media services

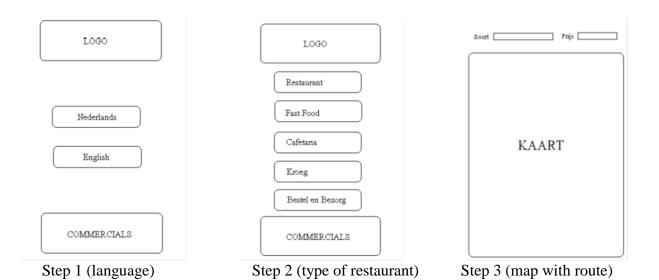

### 3.1.1 Use case diagram

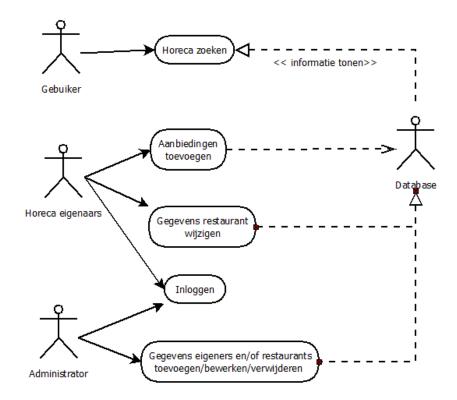

#### 3.1.2 Further design details

Further design details, source code and manuals can be obtained from the Hanze University, Groningen

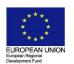

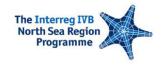

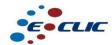

#### 4 Participants

Hanze University of Applied Sciences, School of Computer Science Groningen, The Netherlands

- Hugo Velthuijsen, professor New Business and ICT
- Piet Fransen, lecturer Technical Computer Science and Entrepreneurship
- WiMultitask (student company):
  - Aleksandar Mitic it-student
  - o Valentin Bajrami- it-student

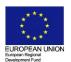

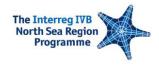